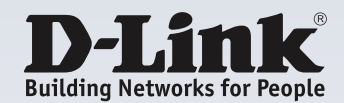

#### **mydlink™, the Easiest Way to Keep an Eye on What Matters Most**

Access live video feeds of your home or office from any internet-connected computer, iPhone, iPad, or Android device anytime and anywhere

#### **Remote Monitoring**  View on iPhone, iPad or Android with mydlink™ app or mydlink.com

**High Quality Video**  The MJPEG codec offers optimised image quality and bandwidth efficiency for video streaming

**Low - Light Recording**  A low-lux image sensor allows you to capture video in various lighting conditions

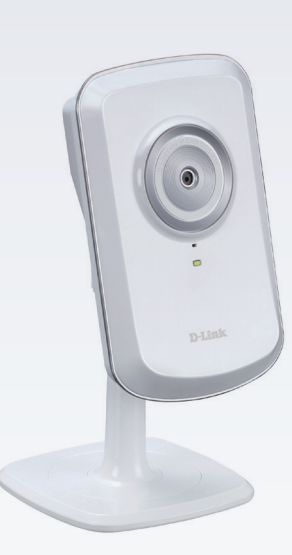

mydlink

# **Cloud Camera DCS-930L**

## **Features**

#### **Multimedia**

- Real-time MJPFG compression
- • Motion detection

#### **Security**

- Send snapshots to your FTP site or via E-mail
- • Remote video monitoring
- Record to your computer with included D-ViewCam™ software

#### **Camera**

• High quality VGA CMOS sensor for excellent image quality

#### **Ease Of Use**

- • UPnP & DDNS support
- • WPS support

#### **Networking**

l

- • mydlink™ enabled
- Wireless 802.11n connection

The D-Link DCS-930L is a cost-effective yet powerful security solution that connects to your Ethernet or 802.11n wireless networks to provide remote monitoring over the Internet. The DCS-930L can send images to emails or upload them to a FTP server, according to a schedule, or whenever motion is detected.

## **Camera Surveillance for Home and Office**

The DCS-930L is a unique and versatile surveillance solution for your home or small office. Unlike a traditional webcam, the DCS-930L is a complete system with a built-in CPU and web server that transmits high quality video images for security and surveillance. Simple installation and an intuitive web-based interface offer easy integration with your Ethernet or 802.11n wireless network. The DCS-930L also comes with remote monitoring and motion detection features for a complete and costeffective security solution

## **mydlink™ Easy Setup**

Connecting a camera on your network and accessing it has traditionally required complex configuration. mydlink™ makes it easy to access your camera from wherever you are, whenever it's convenient for you. Using the free mydlink™ Lite app for iOS and Android smartphones and tablets, you can connect and setup your mydlink™ camera without the need of a computer. A step-by-step guide has your camera up and running in a matter of minutes. Through the mydlink™ Lite app, you can set up a free mydlink™account allowing you to viewand manage your camera from any Internet connected computer. If you have more than one camera, you can add it to your existing mydlink™ account and watch all your cameras from a single location.

Accessing your cameras on the go is easy too. Just download the free mydlink app for your iPhone or Android and you can quickly and easily view your camera feed from anywhere with a wireless or 4G LTE/3G connection. Thanks to this app, you can monitor on-the-go even if you don't have access to a computer.

# **Building Networks for People**

## **DCS-930L Cloud Camera**

## **Wireless N Connectivity**

The DCS-930L includes 802.11n wireless for fast and easy integration into your existing network environment. Wireless N allows you to stream high-quality video to remote sites and mobile devices. a Site Survey feature also allows you to view and connect to nearby wireless networks with ease. The DCS-930L also includes a standard ethernet port for connections to traditional wired networks

## **Easy to Configure and Operate**

This network camera supports the Universal Plug-n-Play feature, which allows computers running on Windows XP/Vista/7 to automatically recognise the camera and add it to the network. Sign up with one of the free Dynamic DNS services available on the web to assign a name and domain to the camera and remotely access the camera without having to remember the IP address. You may also view up to 32 cameras from a central location using the included D-ViewCam™ software. D-ViewCam™ has a robust set of features including automated e-mail alerts which can instantly inform administrators of suspicious or unusual activities

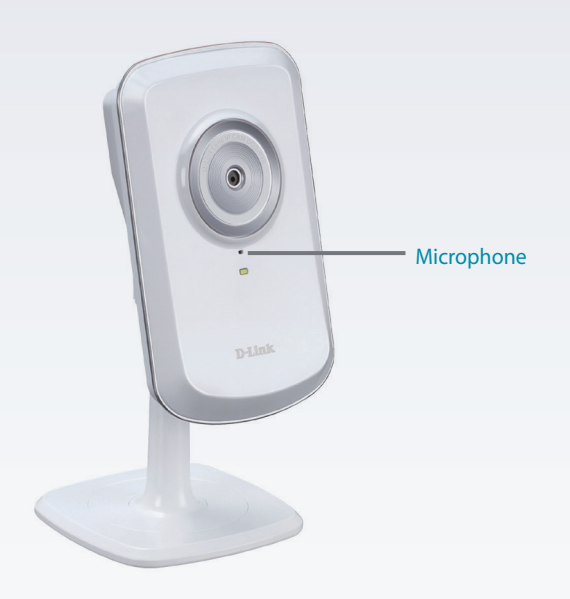

## **mydlink™ Lite app**

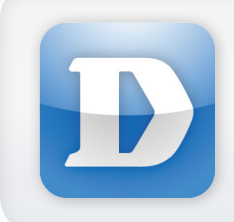

With the free mydlink™ Lite app for iPhone, iPad and Android devices, you can quickly and easily set-up and access your camera from anywhere with a Wi-Fi or 4G LTE/3G connection.

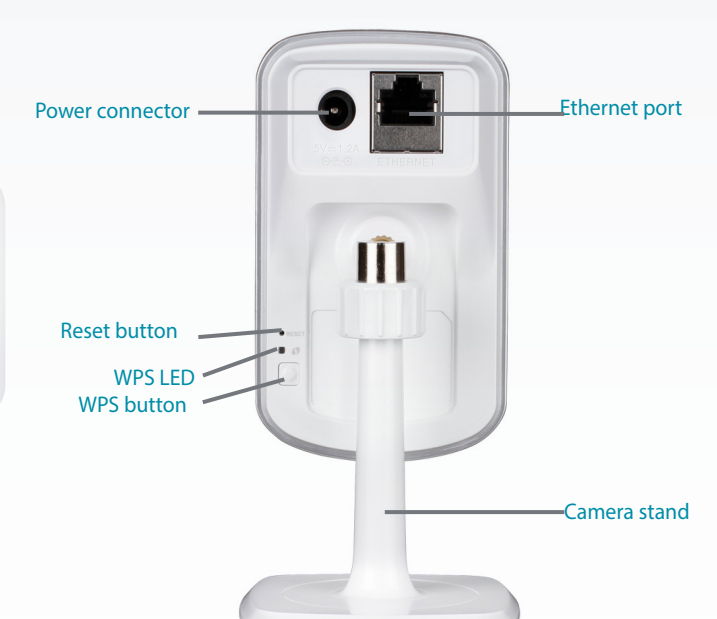

## **Technical Specifications**

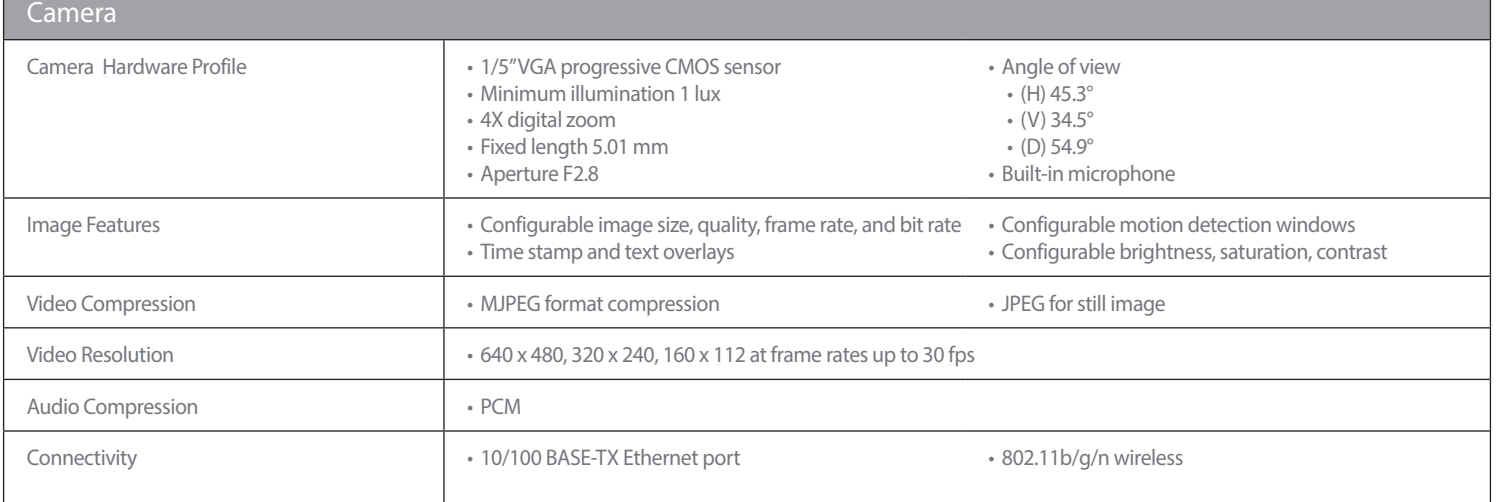

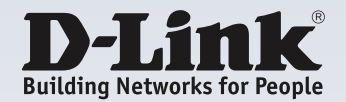

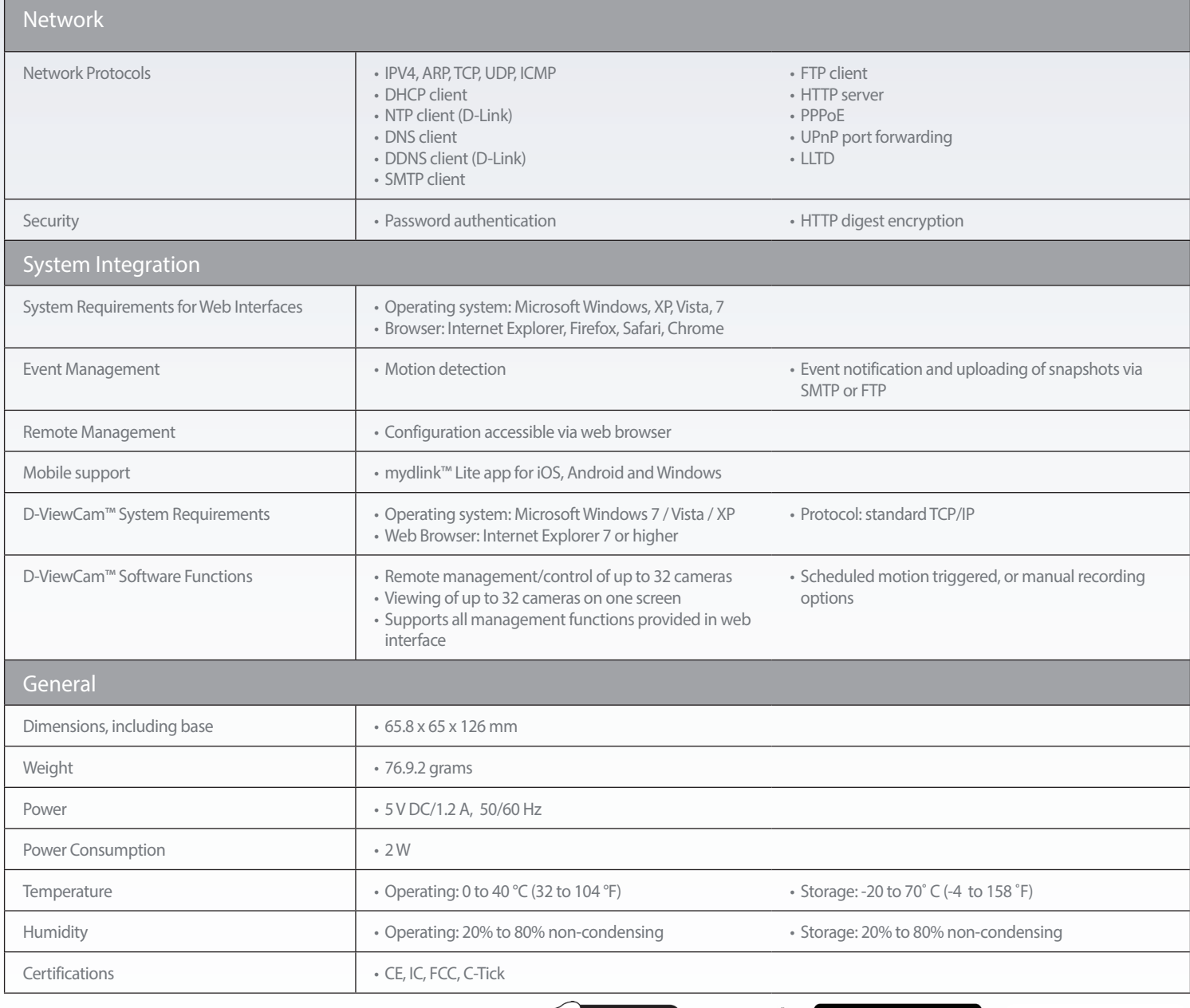

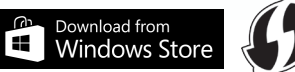

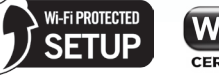

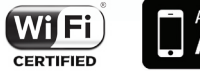

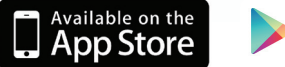

Google play

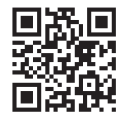

**For more information: www.dlink.com**

**D-Link European Headquarters.** D-Link (Europe) Ltd., D-Link House, Abbey Road, Park Royal, London, NW10 7BX.<br>Specifications are subject to change without notice. D-Link is a registered trademark of D-Link Corporation and

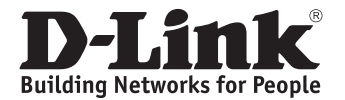